## **ESCUELA SUPERIOR POLITÉCNICA DEL LITORAL**

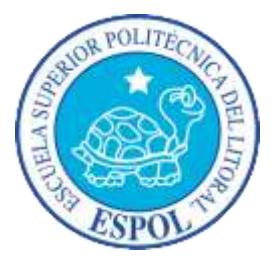

## **Facultad de Ingeniería en Electricidad y Computación**

## **Maestría en Sistemas de Información Gerencial**

"APLICACIÓN INFORMÁTICA PARA LA INTEGRACIÓN Y ALIMENTACIÓN DE DATOS DEL BALANCED SCORECARD DE LA UNIVERSIDAD TÉCNICA ESTATAL DE QUEVEDO"

## **EXAMEN DE GRADO (COMPLEXIVO)**

Previa la obtención del grado de:

MAGISTER EN SISTEMAS DE INFORMACIÓN GERENCIAL

WASHINGTON ALBERTO CHIRIBOGA CASANOVA

GUAYAQUIL – ECUADOR

2015

# **AGRADECIMIENTO**

A Dios, todopoderoso que me guía en cada acción. A mi familia, por su apoyo y comprensión. A la ESPOL, por su acción formadora.

### **DEDICATORIA**

A Quienes siempre me apoyaron, en todos los aspectos. A quienes aportaron en la culminación de este trabajo. A quien con su sola compañía me daba ánimo.

# **TRIBUNAL DE SUSTENTACIÓN**

Mg. Lenin Freire DIRECTOR DEL MSIG

\_\_\_\_\_\_\_\_\_\_\_\_\_\_\_\_\_\_\_\_

Mg. Omar Maldonado

\_\_\_\_\_\_\_\_\_\_\_\_\_\_\_\_\_\_\_\_

PROFESOR DELEGADO

POR LA UNIDAD ACADÉMICA

Mg. Ronny Santana PROFESOR DELEGADO POR LA UNIDAD ACADÉMICA

\_\_\_\_\_\_\_\_\_\_\_\_\_\_\_\_\_\_\_\_

#### **RESUMEN**

Como parte de las actividades para mejorar su gestión, La Universidad Técnica Estatal de Quevedo decidió implementar un modelo estratégico que permitiese realizar evaluaciones de sus desempeños de manera eficiente. Por ello, junto con el diseño del Balanced ScoreCard (BSC) inició el desarrollo de un sistema acorde a este modelo.

La propuesta de informatización se vio ampliada al notar que la alimentación de datos se mantendría de manera manual, surgiendo la necesidad de una aplicación informática para la Integración y Alimentación de Datos del BSC (SIAD-BSC). El desarrollo se lo realizó usando la metodología XP compuesta de 5 fases (exploración, planificación de la entrega, iteraciones, producción y mantenimiento), las cuales se cumplieron considerando que el software estaba orientado a la generación de un almacén de datos dinámico.

Las pruebas y la implementación del SIAD-BSC mostraron beneficios tanto para la agilidad en la carga de datos para el BSC, como en proporcionar información oportuna a través de un acceso configurable y expandible a otros sistemas y bases de datos de la UTEQ, externos al Software BSC.

# ÍNDICE GENERAL

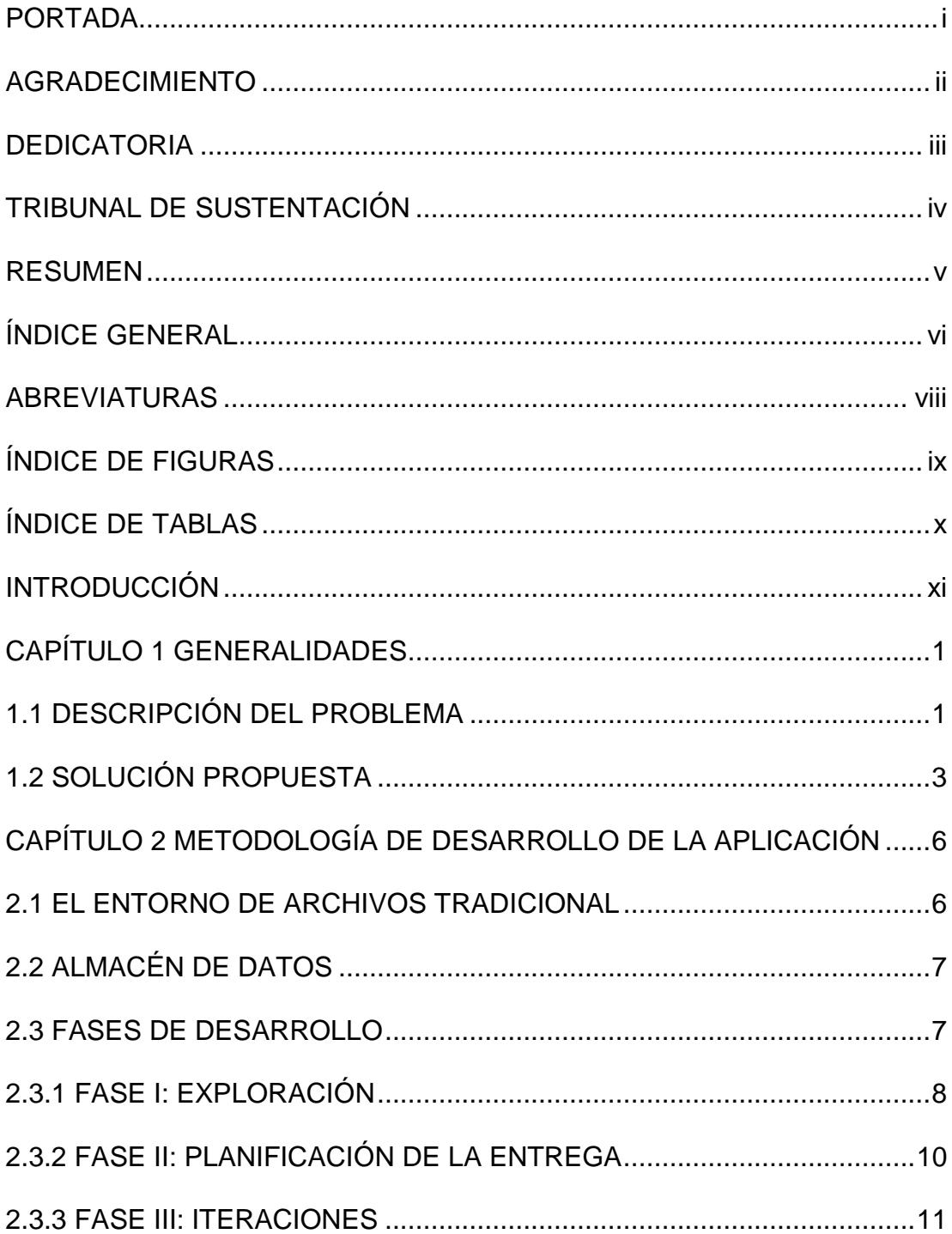

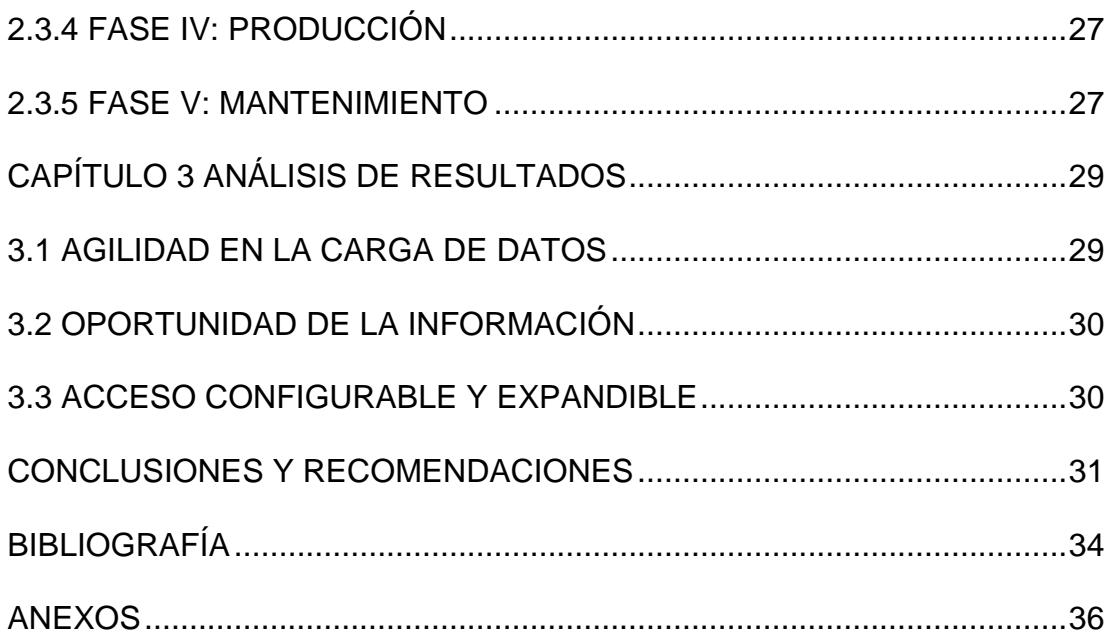

## **ABREVIATURAS**

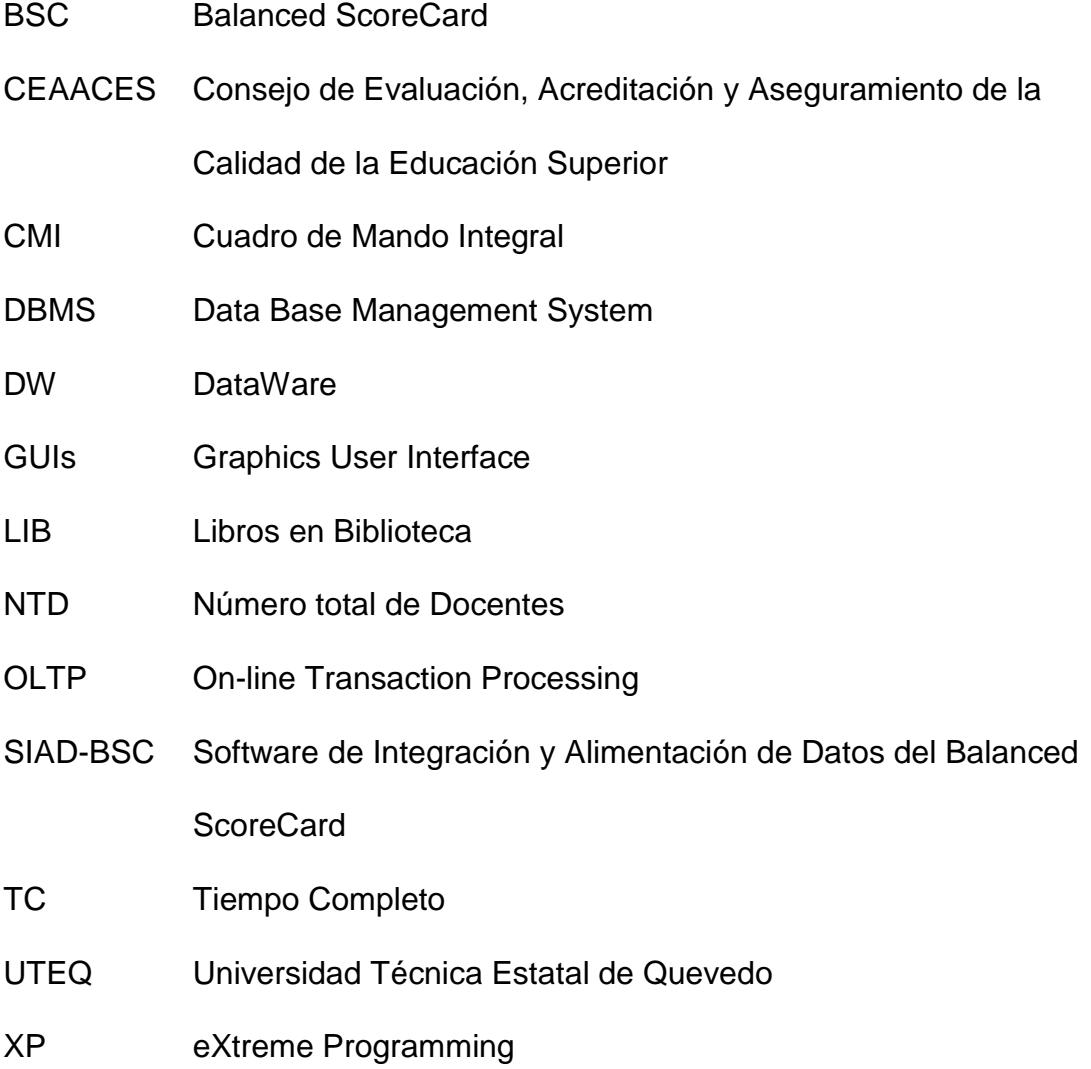

# **ÍNDICE DE FIGURAS**

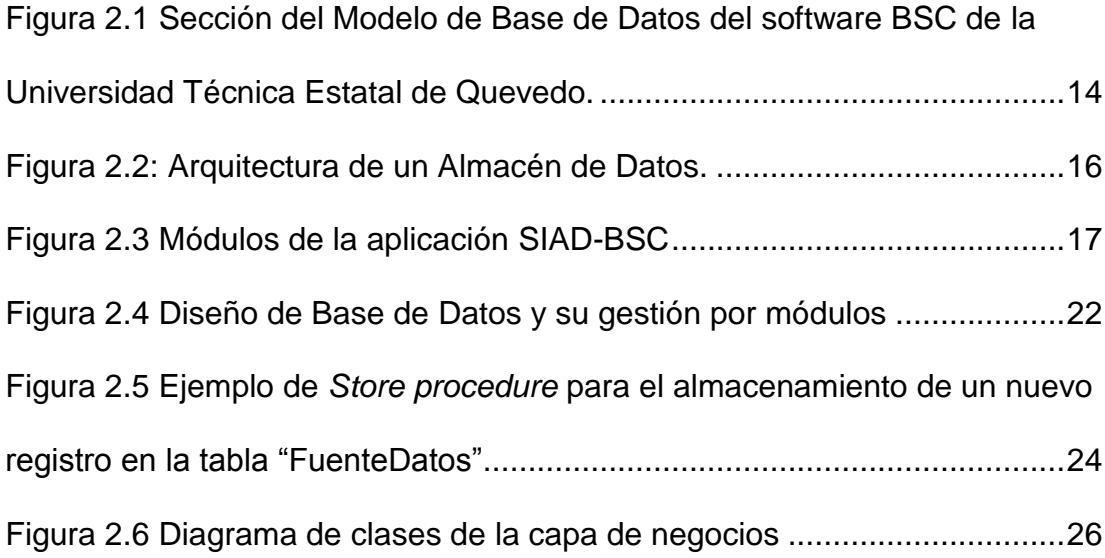

# **ÍNDICE DE TABLAS**

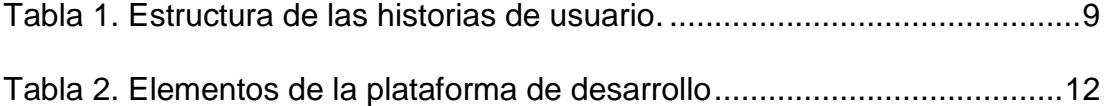

#### **INTRODUCCIÓN**

Los sistemas de información gerencial son un soporte vital para las organizaciones de todo tipo, pero de manera especial para aquellas cuyas dimensiones, tanto en número de personas como en responsabilidad social, las hacen relevantes.

En el caso de la Universidad Técnica Estatal de Quevedo, la implementación del Balanced ScoreCard debió adaptarse a criterios que normalmente no se manejan en otras organizaciones. Adicionalmente, al ser una institución de gran tamaño y con esquemas tradicionales de manejo de las operaciones internas, posee múltiples aplicaciones informáticas que, si bien cumplen su labor, son de difícil integración.

El desarrollo de este documento presenta un estudio de esta situación, a la vez que desarrolla una propuesta de solución informática para la creación de un almacén de datos, pero de aplicabilidad específica, según las necesidades de evaluación de indicadores y variables del BSC.

# **CAPITULO 1**

### **GENERALIDADES**

### **1.1. Descripción del problema**

La Disposición General Quinta de la Ley de Educación Superior, señala la obligatoriedad de que las Universidades y Escuelas Politécnicas elaboren planes estratégicos institucionales, según sus propias orientaciones [1]. En este contexto, la Universidad Técnica Estatal de Quevedo planteó modernizar la aplicación de un modelo de plan estratégico con la definición de su Cuadro de Mando Integral (CMI o BSC, Balanced Scorecard [2, 3]), considerando que es una herramienta útil para implantar estrategias y muy efectiva para controlar la ejecución de las actividades de la institución [4].

Durante el análisis para el desarrollo del software para el Balanced ScoreCard se pudo determinar que toda la información con la que se alimenta el BSC proviene de varias unidades académicas y administrativas de la universidad, las cuales deben proporcionar diversos datos relevantes para evaluar los indicadores (Dirección Financiera, Bienestar Estudiantil, Facultades, Unidad de Vinculación, Talento Humano, Dirección de Convenios, Dirección de Investigación, etc.). Algunos de los datos deben ser digitados pero otros podrían ser obtenidos directamente de los diversos sistemas informáticos y bases de datos.

La experiencia en procesos de evaluación de planes estratégicos anteriores, donde todos los datos se ingresaron manualmente, ha presentado errores de compatibilidad, inconsistencias e insuficiencia; con las consecuentes falencias en la medición de indicadores y el aumento de los costos operativos para generar evaluaciones adecuadas, al tener que recolectar nuevamente la información.

Otro factor de difícil control resulta la carga oportuna de los datos, ya que normalmente no se tiene planificada la periocidad o frecuencia con que deben registrarse en el sistema. El ingreso tardío definitivamente cambia los valores de los indicadores, limitando la toma de acciones y decisiones

oportunas. Cuando son detectadas, se debe incurrir nuevamente en una recopilación y además de una actualización, pudiendo necesitarse una acción correctiva sobre resultados ya expuestos, disminuyendo la confiabilidad del sistema y la credibilidad de los evaluadores.

La extracción, cálculo y almacenamiento de estos datos requeriría de un mayor esfuerzo, tiempo y costo de mantenerse la falta de integración en que se encuentra actualmente.

#### **1.2. Solución propuesta**

Este trabajo se enfoca principalmente en proveer de un módulo para la carga de datos a una aplicación de Balance Scorecard actualmente en desarrollo, que facilite la integración de toda la información disponible en los diversos sistemas de información que dispone la UTEQ.

Con la integración de software se busca asegurar que las nuevas propuestas tecnológicas funcionen en conjunto con los sistemas anteriores (heredados). Esto significa realizar procesos de limpieza de los datos, consolidación, reconciliación y migración [5]. Además, se requiere definir cierto nivel de políticas de información, determinando procedimientos específicos, identificando qué usuarios y Unidades Académicas, Administrativas y de Vinculación pueden compartir o ingresar información y quién es responsable de actualizarla y mantenerla.

Para logar una integración efectiva se plantea:

- Determinar el modelo apropiado de alimentación para la carga de datos al Cuadro de Mando Integral de la Universidad Técnica Estatal de Quevedo.
- Definir los mecanismos para extraer la información de las diferentes Bases de Datos de la institución.
- $\Box$  Desarrollar los métodos necesarios para calendarizar y notificar la carga oportuna de los datos.

Los beneficios que se obtendría de esta solución serían:

· El software de Balance ScoreCard de la Universidad Técnica Estatal de Quevedo se encuentra integrado con las diferentes fuentes de información.

- · La información es generada oportunamente debido a que se respetan los candelarios de ingreso y se notifican los retrasos.
- · Las conexiones de las diferentes bases de datos son configurables por lo que se pueden actualizar o agregar diferentes sistemas, lo que convierte la carga de datos en un proceso altamente adaptable.

# **CAPITULO 2**

# **METODOLOGÍA DE DESARROLLO DE LA APLICACIÓN**

#### **2.1 El entorno de Archivos tradicional**

Las empresas o instituciones tienden a crecer de manera natural, siempre que la administración que en ella se lleve a cabo sea efectiva. Cuando las empresas incluyen dentro de sus operaciones sistemas informáticos se vuelven cada vez más dependientes de las facilidades que prestan los recursos computacionales y el procesamiento de los datos. A medida que la empresa madura su organización tiene que cambiar y plantear nuevos procedimientos y estructuras para la planificación, organización, dirección y control de la misma.

Las necesidades de información también aumentan, pero a diferencia de la organización, las soluciones no siempre son organizadas, creciendo de manera independiente de una planificación integral, donde cada área logra subsanar sus requerimientos con sus propios sistemas y bases de datos. Como consecuencia, además de la dependencia del programa, tradicionalmente se encuentran problemas de redundancia e inconsistencia de datos, poca flexibilidad en la manipulación de los mismos, inseguridad y dificultad en compartir entre aplicaciones [5].

#### **2.2 Almacén de datos**

Cuando una empresa dispone de varios sistemas que proporcionan información relevante para la toma de decisiones, pero que trabajan de manera aislada, es recomendable la creación de un almacén de datos, el cual puede contener la información actual e histórica de manera consolidada y estandarizada, de modo que la organización pueda utilizarla para el análisis gerencial [5].

#### **2.3 Fases de desarrollo**

La propuesta consiste en la creación de un gestor de acceso a datos a los diferentes sistemas que operan en la UTEQ, a fin de colocar en un almacén la información que requiere el sistema de Balanced ScoreCard. Puesto que esta aplicación tendría como usuarios a personas con conocimientos informáticos se determinó la necesidad de aplicar una metodología ágil, con lo cual reducir los tiempos de desarrollo, manteniendo una alta calidad. Se establecieron como fases de desarrollo de esta aplicación las que sugiere la metodología de Programación Extrema (XP, eXtreme Programming) [6], las cuales se describen en los siguientes puntos.

#### **2.3.1 Fase I: Exploración**

En esta fase, se plantearon a las historias de usuario de interés (artefacto primario para las metodologías ágiles [7]) para el bosquejo del producto, con las cuales se logró determinar los requerimientos generales y crear las tareas de diseño y desarrollo, junto con la asignación de prioridades.

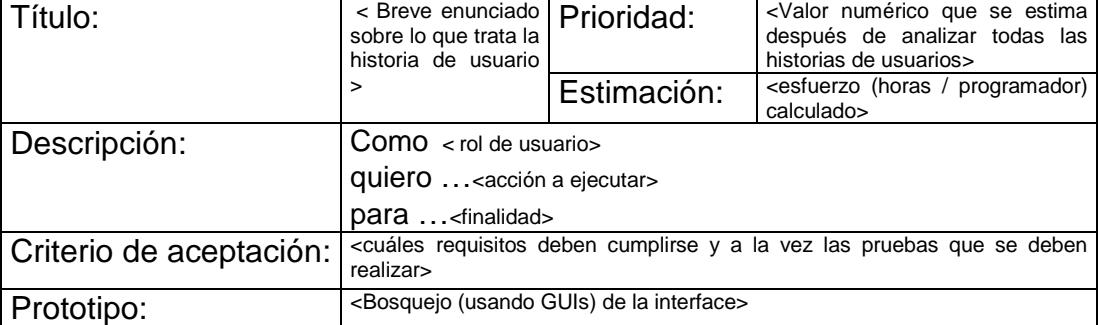

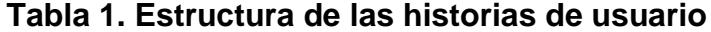

Como resultado de la fase, analizando las historias de usuario (ver anexo 2) se obtuvo una lista de funcionalidades generales, que son:

- · El Balanced ScoreCar requiere optimizar la carga de datos.
- Es necesario conectarse a las diferentes DBMS para obtener datos.
- La configuración de acceso a las DBMS debe ser lo más transparente posible para el usuario del BSC.
- Las cargas de datos se aplican en base a una planificación calendarizada, para realizar mediciones a los indicadores de los BSC.
- · Cuando la carga no se realiza oportunamente, por falta de datos o errores de conexión, se debe notificar a los usuarios del BSC.

A partir de esta fase la aplicación informática para la **I**ntegración y **A**limentación de **D**atos del **B**alanced **S**core**C**ard de la UTEQ, toma un nombre de referencia rápida: "SIAD-BSC"

#### **2.3.2 Fase II: Planificación de la Entrega**

Esta es una fase de poca duración, donde se establece las prioridades de las historias de usuario y se estiman los esfuerzos para concretarlas, es decir, se empiezan a ordenar y a completar los casilleros que constan en la parte superior del formato descrito en la Tabla 1. La planificación se establece mediante acuerdos con los usuarios de los entregables dentro de un lapso de tiempo, en este caso, se acordó presentaciones semanales.

Con una mayor claridad del alcance del sistema se elaboró un plan de actividades en función de los requisitos del software. El modelo de desarrollo ágil XP define que un ciclo de interacciones recomendable para un desarrollo exitoso es el siguiente:

- 1. Definir lo que se necesita implementar y el valor para el usuario.
- 2. Calcular el esfuerzo necesario para desarrollarlo.
- 3. Seleccionar las prioridades de construcción en base a la disponibilidad de tiempo.
- 4. Programar (codificar) la funcionalidad.
- 5. Vuelve al paso 1.

A medida que se definieron los requerimientos del sistema se fueron generando más historias de usuario en variados niveles de detalle, por lo que se crearon niveles de agrupación. Las historias de usuarios más generales, denominadas "épicas" [8], orientaron la estructuración de los módulos que componen en software, los cuales se detallan más adelante.

La recopilación de las épicas y las historias de usuario constan en el Anexo 2.

### **2.3.3 Fase III: Iteraciones**

La primera iteración con el usuario permitió definir la arquitectura del sistema y la infraestructura tecnológica de desarrollo, la cual se estableció con los siguientes elementos:

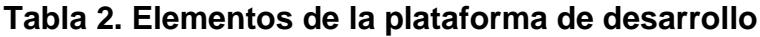

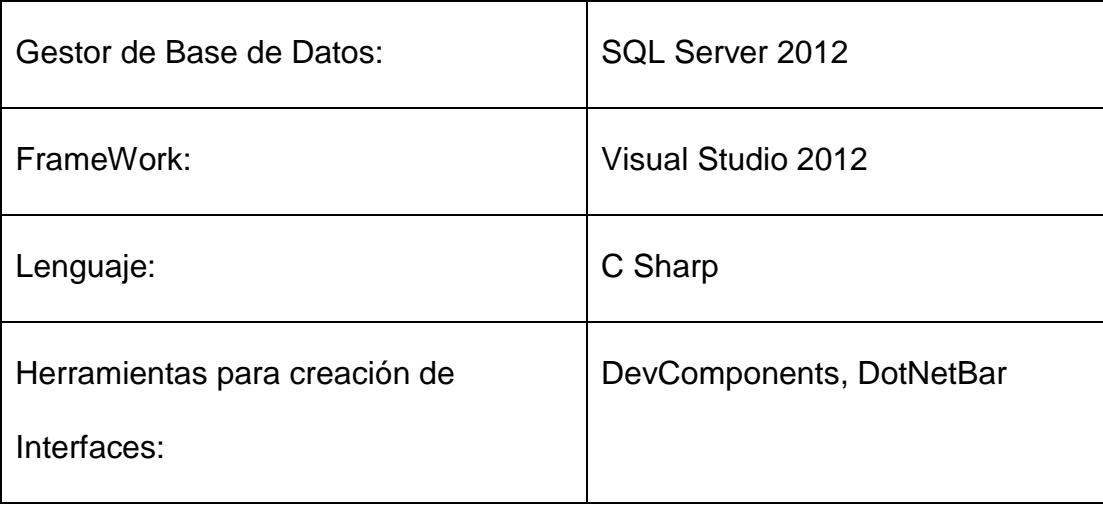

#### **Antecedentes operativos**

En los años anteriores en los que se aplicó la autoevaluación, los datos se solicitaban a cada dependencia de la UTEQ, recogiendo los informes y luego ingresándolos manualmente en una matriz de evaluación. Con el planteamiento del software BSC surgió la necesidad de obtenerla de manera automatizada, sin embargo, como se explicó anteriormente, no toda la información está centralizada en una sola base de datos, las diferentes áreas académicas, administrativas, de investigación y de vinculación tienen sus propias formas de almacenamiento y de gestión de los datos.

#### **Vínculo con el sistema BSC**

Durante el relevamiento de información se pudo esclarecer el ámbito sobre el cual se aportaría con el sistema. Entre los insumos necesarios para proceder al desarrollo se obtuvo el modelo de base de datos del sistema Balanced ScoreCard que se está desarrollando. En la figura 2.1 se observa un esquema básico, donde constan las tablas más importantes (que revelan la lógica del sistema BSC).

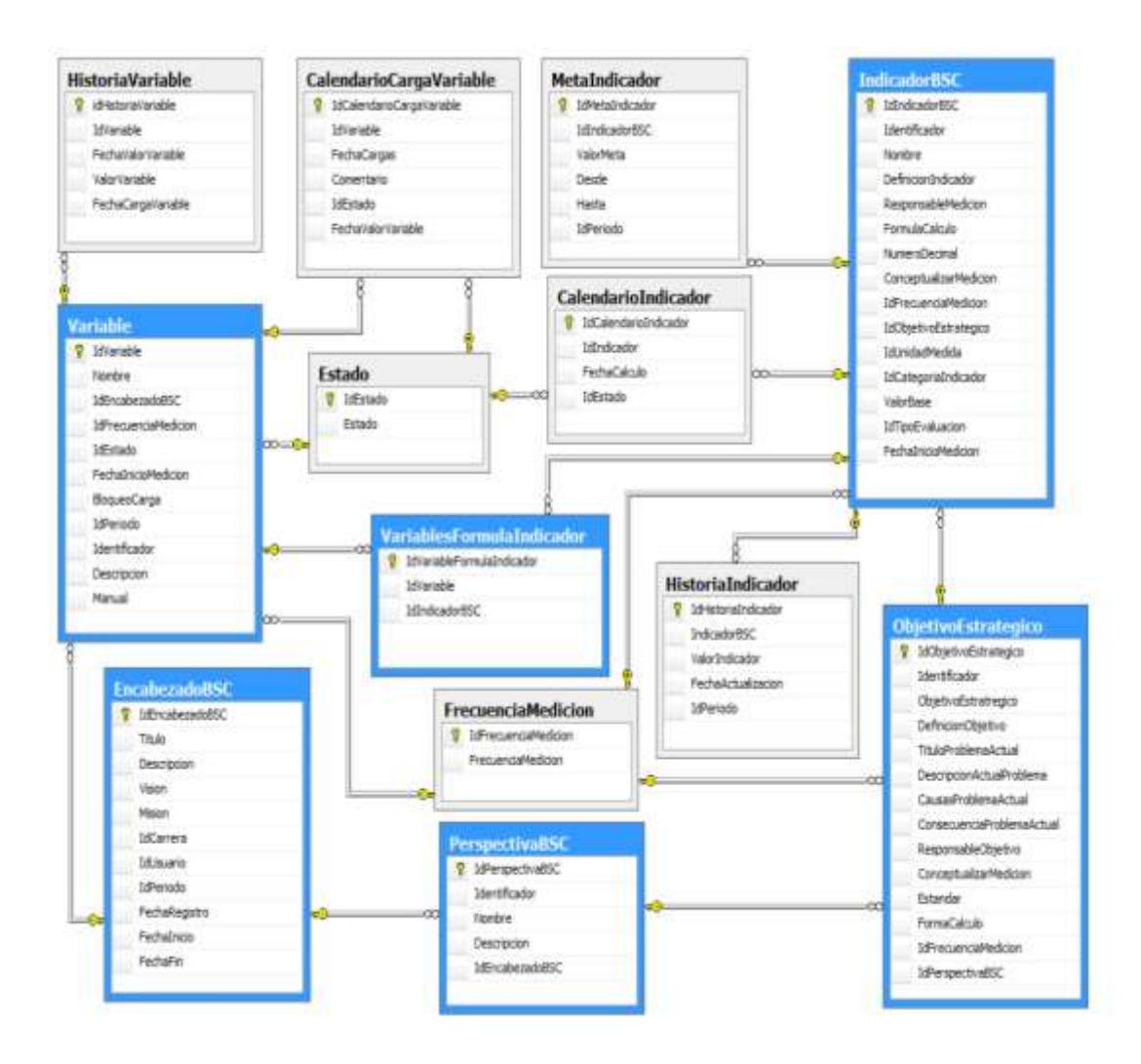

**Figura 2.1 Sección del Modelo de Base de Datos del software BSC de la Universidad Técnica Estatal de Quevedo.**

Siguiendo el esquema, para comprender el diseño de la base de datos se debe partir de la tabla "EncabezdoBSC", en la cual constan los campos para una definición del BSC como el título, descripción, Visión, Misión, Fecha de Inicio y fecha de finalización del plan estratégico.

Aunque la definición original de Balanced ScoreCard planteada, por Kaplan y Norton [3] [2], tiene establecidas las perspectivas (Financiera, Cliente, Interna, Innovación y Aprendizaje), el orden o denominación en organizaciones no lucrativas, como la UTEQ, puede verse modificado, la tabla "PerspectivaBSC" permite esas adecuaciones.

También se puede notar que el diseño del BSC establece una calendarización de la carga de datos, pues los valores de las variables se deben obtener según una frecuencia establecida (Tabla "FrecuenciaMedición"), la cual genera un calendario de recolección de datos (tablas "CalendarioCargaVariable" y "CalendarioIndicador").

Cada perspectiva tiene definidos sus objetivos estratégicos (tabla ObjetivoEstrategico), los cuales se evalúan a través de indicadores (tabla IndicadorBSC). Los indicadores a su vez pueden ser calculados a través de fórmulas que pueden incluir otros indicadores o variables.

En los criterios de evaluación universitaria, como el planteado por el CEAACES (Consejo de Evaluación, Acreditación y Aseguramiento de la Calidad de la Educación Superior) se utilizan variables para calcular un indicador. Por ejemplo: el número de libros en biblioteca (LIB), el número de docentes a tiempo completo (TC), el total de profesores que han impartido clases en la carrera durante el período de evaluación (NTD), etc.

Se concluye que las variables constituyen el dato básico sobre el cual se calculan los indicadores. Los valores de las variables a través del tiempo se almacenan en la tabla "HistoriaVariable". El requerimiento principal justamente consiste en llenar los valores históricos de las variables, de manera que a partir de ello se genere en cascada los valores de los indicadores, se evalúen los objetivos estratégicos y se observe el mapa estratégico desde las perspectivas planteadas para el BSC de la UTEQ.

#### **Estructura del almacén de datos**

Con base en el análisis de requerimientos, se evidencia la necesidad de estructurar un esquema de arquitectura similar a un Data WareHouse, que considere la extracción, transformación y carga de los datos. Es necesario aclarar que en el SIAD-BSC se propone crear las interfaces necesarias que permitan al usuario definir por sí mismo la forma de realizar estos procesos, vinculando los sistemas heredados con el nuevo software BSC. La Figura 2.2 muestra la arquitectura recomendada para el almacén de datos [9].

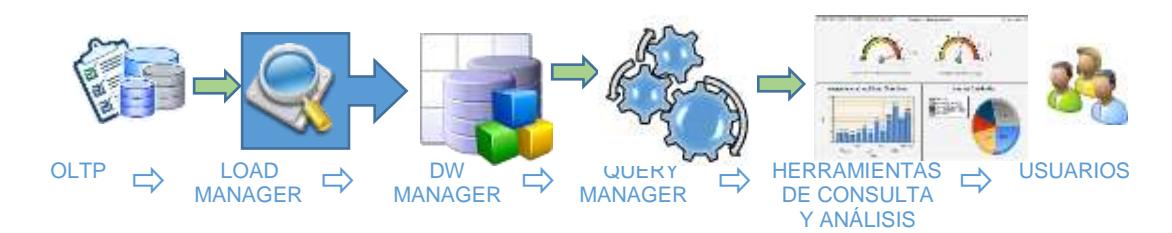

**Figura 2.2: Arquitectura de un Almacén de Datos**

A continuación se presenta una breve descripción de los componentes que se enuncian en la figura anterior:

Las OLTP (On-line Transaction Processing) la constituyen todos los sistemas y demás fuentes externas de datos que se generan en la UTEQ, los cuales pasan a un LOAD MANAGER, el cual se encarga de extraer los datos desde los OLTP para colocarlos luego en el almacén de datos. Básicamente esta es la función de la propuesta del software SIAD-BSC.

Las operaciones del DW (DataWare) MANAGER, para proveer de un almacenamiento intermedio útil para la toma de decisiones; y del QUERY MANAGER, para gestionar las consultas del usuario, se desarrollan en el software BSC, que provee de los indicadores necesarios para la toma de decisiones gerenciales (usuarios).

#### **Definición de módulos**

Basándose en una agrupación de funcionalidades, la gestión de datos y los requerimientos para los desarrolladores del BSC, el SIAD-BSC se estructuró con cuatro módulos, cuyas características operativas se describen a continuación:

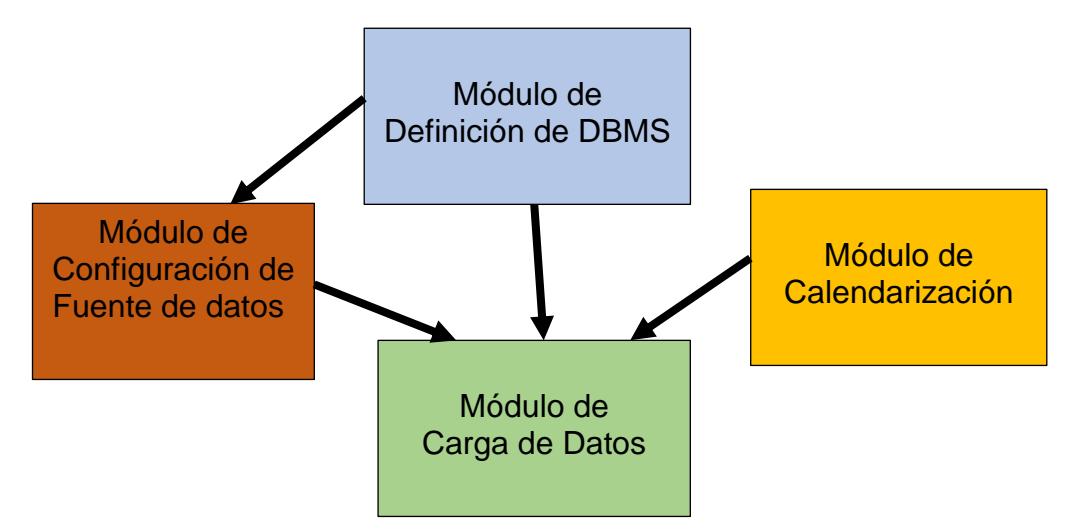

**Figura 2.3 Módulos de la aplicación SIAD-BSC**

· **Módulo de definición de los DBMS**. Se encarga de contener las definiciones necesarias para conectarse a los diferentes DBMS que se utilizan en las dependencias y áreas de la Universidad Técnica Estatal de Quevedo. Contiene todos los datos y definiciones de parámetros necesarios para crear las cadenas de conexión. Las clases que lo componen serán consumidas por los otros módulos y a su vez gestionará con las librerías necesarias para que la obtención de datos se realice.

También tendrá el control de errores necesarios para evitar caídas del sistema durante las conexiones.

- · **Módulo de configuración de fuentes de datos**. Este módulo permite la definición lógica de las diferentes fuentes a las que se puede acceder para cargar los datos de las variables. Las fuentes de datos están vinculadas a al proceso de carga, pero se crea este módulo para que el usuario del BSC utilice una fuente previamente configurada, de manera que la definición técnica de dichos accesos le resulte lo más transparente posible.
- · **Módulo de calendarización de la carga de datos**. Las variables del BSC se calendarizan para la carga. De igual manera ocurre con el proceso de carga, normalmente la fecha de carga de la variable sería la misma que la del proceso de carga desde la fuente de datos prestablecida, sin embargo, en ocasiones esto puede ser diferente. Adicionalmente, cada proceso de carga puede requerir parámetros de ejecución, los cuales pueden diferir en cada momento del calendario.
- · **Módulo carga de datos**. La carga de datos se fundamenta en la os resultados de ejecutar consultas mediante instrucciones SQL como select (para tablas o vistas) o ejecución de procedimientos almacenados que deberán estar disponibles desde las fuentes preconfiguradas. El proceso se ejecutará según el calendario de carga para DBMS. Según el resultado del proceso se registra el cumplimiento o error, mediante un registro del

estado de la carga calendarizada. Esto permitirá gestionar reportes de cumplimiento, en caso de que los diferentes departamentos de la UTEQ no hayan actualizado sus sistemas.

#### **Roles de usuarios**

Los roles de usuarios que ejecutan tareas en los módulos antes indicados de la aplicación SIAD-BSC se clasifican de la siguiente manera:

· **Administrador de Fuentes de Datos**. Este usuario se encarga de la definición técnica de los accesos. Se requiere que tenga conocimientos informáticos especialmente de gestores de bases de datos. Será el encargado definir las cadenas de conexión en base a los parámetros que le sugiere el software SIAD-BSC. Para ello deberá consultar con los encargados de los sistemas externos la manera apropiada de obtener los datos que se deben cargar para las variables, terminará escribiendo la instrucción SQL para obtener los valores que correspondan a la variable del BSC. Este usuario utiliza los módulos de configuración de fuentes de datos y de carga de datos, pero no sería quien ejecute el proceso de obtención y registro de los datos históricos de la variable, solo los configura.

- · **Administrador de definiciones de DBMS**. Es un usuario con conocimientos sobre gestores de bases de datos. Accederá relativamente en pocas ocasiones, pues su rol principal consiste en alimentar los datos que se requieren en el módulo de definición de DBMS. Básicamente guarda los parámetros con los que se crean las cadenas de conexión, aunque esta acción depende de las librerías disponibles del software SIAD-BSC.
- Calendarizador de carga. Establece el calendario en que se deben ejecutar las consultas configuradas por los otros usuarios. Este tipo de usuario puede establecer las fechas sin necesidad de tener los accesos o fuentes de datos definidos. Cuando la carga de datos requiere parámetros, este usuario los establece, sea de manera global o por cada día de carga.
- Administrador del BSC. Es el usuario gerencial que gestiona el BSC de la institución, que accede al software SIAD-BSC para comprobar la ejecución de las cargas utilizando las consultas y reportes que le permiten conocer quienes han incumplido con la entrega de datos, es decir, los responsables de las áreas de la UTEQ.
- · **Alimentador de Datos**. Es el digitador encargado del llenado de valores históricos de las variables del BSC. Cuando no se realiza de manera automatizada, puede optar también por una carga manual. Se lo incluye por cuanto el software SIAD-BSC asume la responsabilidad de proveer de

la carga de datos de las variables, por ello el módulo de calendarización incluye una notificación de retrasos y avisos preventivos.

#### **Diseño de base de datos**

Las definiciones hasta ahora establecidas ya permiten plantear el modelamiento de base datos. La figura 2.4 presenta el diagrama donde constan los campos, las tablas y las relaciones entre ellas. Se utilizaron líneas de colores para mostrar cómo se vinculan las tablas con los módulos anteriormente definidos.

En el diseño de la base de datos se puede apreciar que el SIAD-BSC contribuye con la base de datos del software BSC la llenar los datos de las tablas "HistoriaVariable", cuya relación con la "Variable" se mantiene para obtener datos como la fecha de inicio de la medición y el campo lógico que indica si la alimentación es manual. Otra tabla relevante es la del calendario de carga de las variables, en donde se establecen las fechas en que deben ejecutarse las transacciones SQL. Las tablas de usuarios que aquí se definen también se utilizan en el software BSC, pues las tareas del SIAD-BSC se establecen también para formar parte del diseño global.

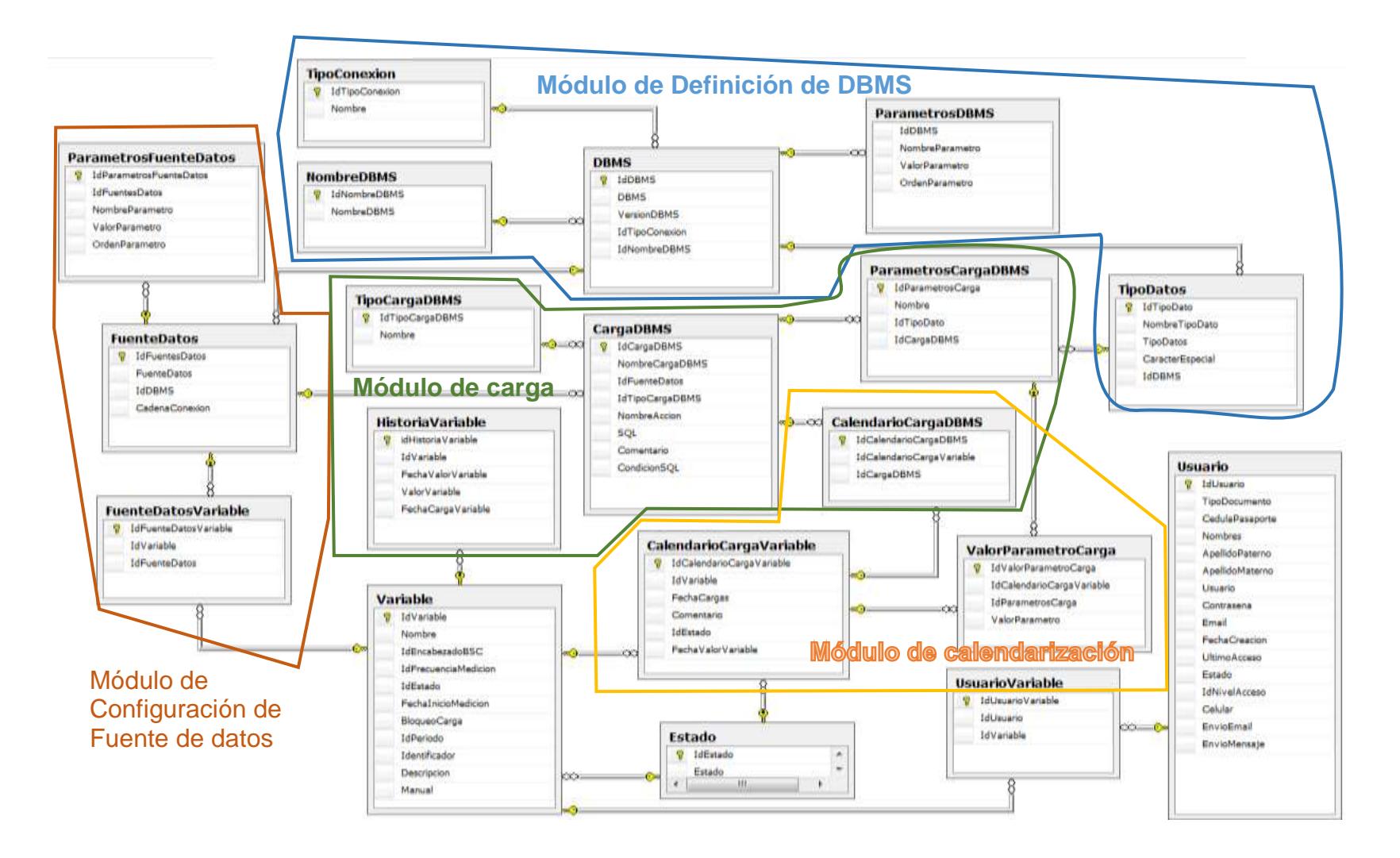

**Figura 2.4 Diseño de Base de Datos y su gestión por módulos.**

#### **Programación en Bases de Datos**

Las siguientes iteraciones se concentraron en la programación y presentación de avances a los usuarios del funcionamiento de cada formulario. Se inició creando los *store procedure* básicos (inserción, eliminación y actualización) para tabla de la base de datos presentada en la figura 2.4. Cada *store procedure* produce un mensaje de retorno, sea de éxito o error de la operación.

El ejemplo que se muestra a continuación muestra la operación de inserción de datos a la tabla "FuenteDatos", donde se observa en la parte inicial la recepción de los parámetros, luego la instrucción *insert*, con la cual se almacenan los datos y en línea seguida la instrucción select retorna el mensaje correspondiente, que incluye el código "0" (cero). En caso de algún error, se maneja la sección *catch*, la cual también retorna un mensaje con el texto apropiado, anteponiendo el código -2. Todas las transacciones con error retornan un código negativo.

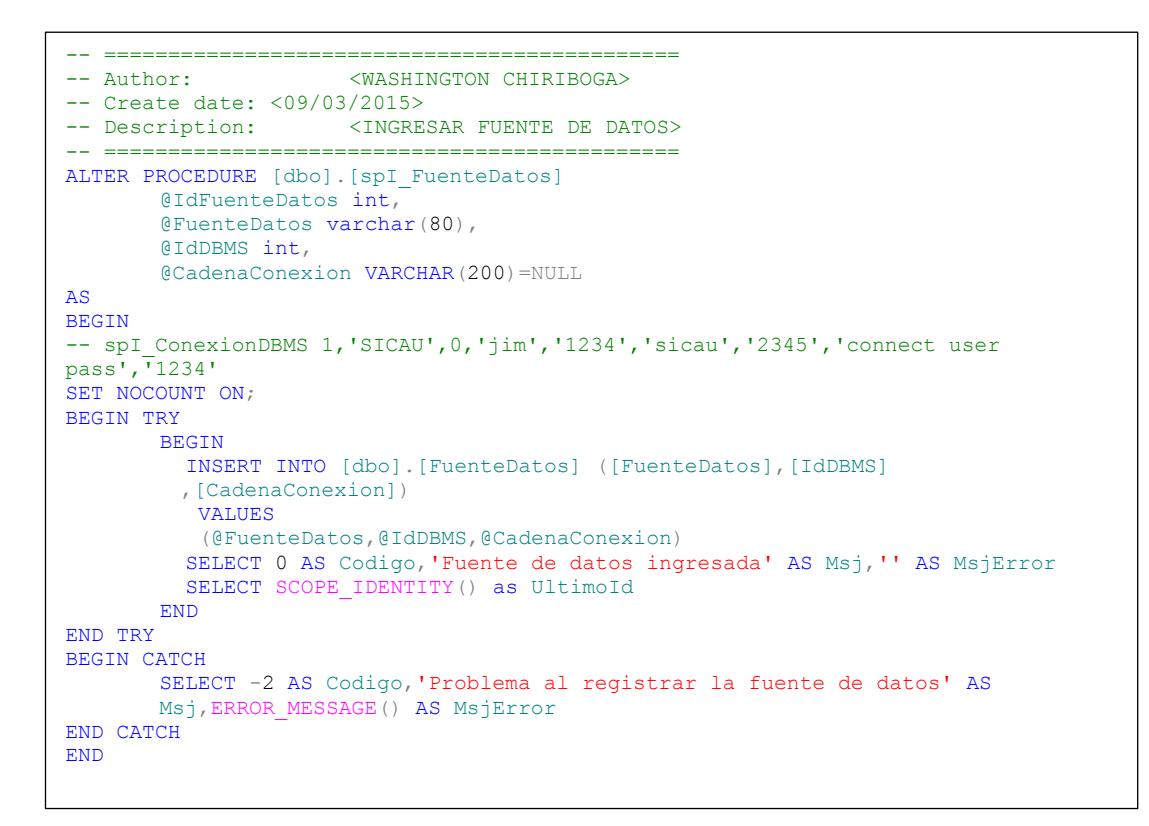

**Figura 2.5 Ejemplo de** *Store procedure* **para el almacenamiento de un** 

**nuevo registro en la tabla "FuenteDatos"**

#### **Modelo de Capas**

El diseño arquitectónico para el desarrollo del software se orientó al modelo de capas, definiendo:

**Capa de presentación:** Donde constan los formularios o interfaces con las cuales los diferentes tipos de usuarios podrán realizar las

operaciones.

- **Capa de negocio**: Contiene las definiciones de las clases que ejecutan las operaciones solicitadas por los usuarios a través de la capa de presentación. Cada objeto que se instancie desde los formularios puede ser consumido, obteniendo una respuesta a cada solicitud.
- **Capa de Datos**: Básicamente establece la conexión con las bases de datos de la aplicación SIAD-BSC, en base a lo que soliciten los objetos creados por la capa de negocios. Buena parte de las operaciones de esta capa se transfirió a los *store procedure.*

#### **Definición de Clases**

La figura 2.5 presenta las clases que se definieron para la capa de negocios.

#### **2.3.4 Fase IV: Producción**

En esta fase el sistema pasa del ámbito de desarrollo al entorno del usuario. En este caso se implementó y se realizaron las acciones de integración del software con el sistema BSC de la UTEQ. Aunque la definición del plan estratégico no se había culminado, se tienen establecidos algunos de los indicadores con sus respectivas variables, que se deben calcular según la matriz de evaluación del CEAACES.

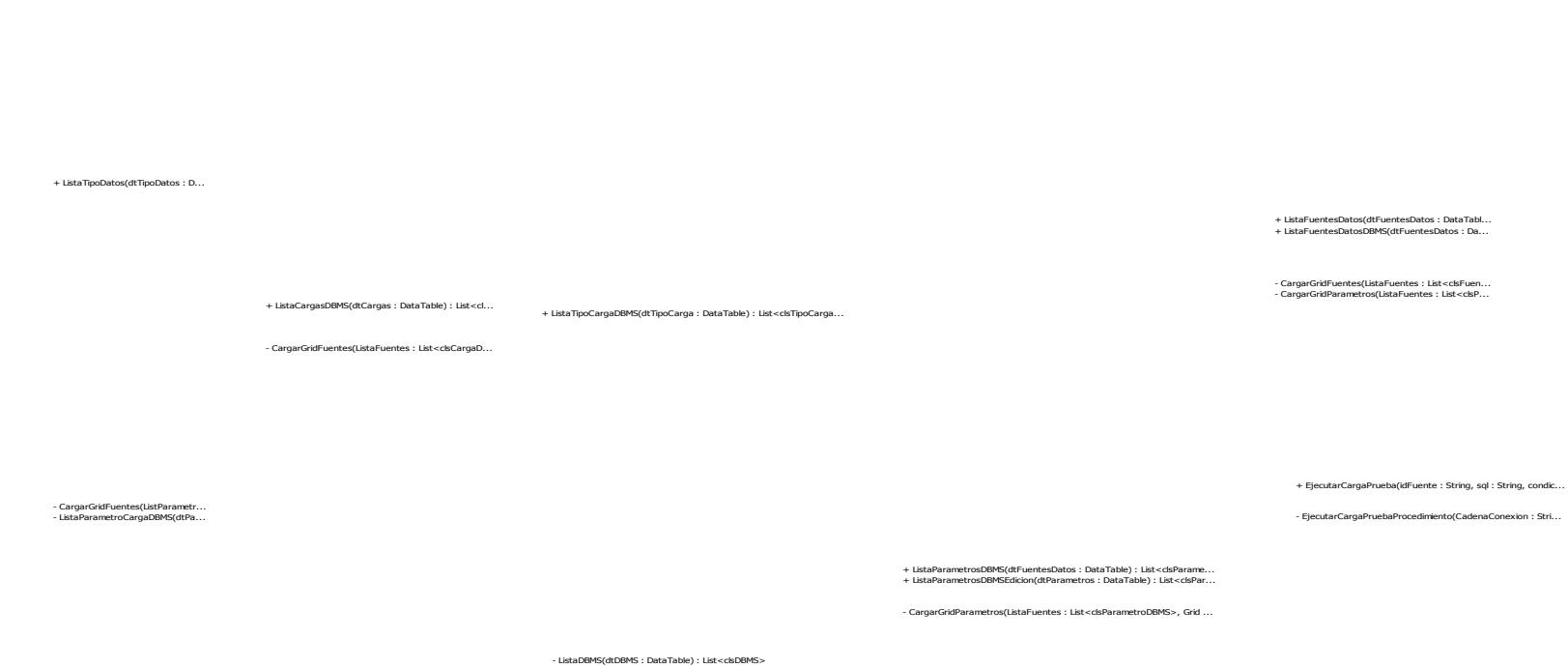

**Figura 2.6 Diagrama de clases de la capa de negocios**

 $\mathcal{R}^n$ 

#### **2.3.4 Fase IV: Producción**

En esta fase el sistema pasa del ámbito de desarrollo al entorno del usuario. En este caso se implementó y se realizaron las acciones de integración del software con el sistema BSC de la UTEQ. Aunque la definición del plan estratégico no se había culminado, se tienen establecidos algunos de los indicadores con sus respectivas variables, que se deben calcular según la matriz de evaluación del CEAACES.

Con estos datos se realizaron varias pruebas, logrando la conexión y la obtención de datos desde sistemas externos. Los valores se almacenaron exitosamente en las tablas históricas de las variables.

#### **2.3.5 Fase V: Mantenimiento**

A medida que surjan nuevas necesidades de conexión se necesitará realizar nuevas configuraciones al SIAD-BSC como la inclusión de nuevas librerías para conexión de bases de datos no contempladas en el diseño inicial. Además, se mantendrán actividades de soporte para el usuario. Finalmente, se genera la documentación del sistema

# **CAPITULO 3**

# **ANÁLISIS DE RESULTADOS**

## **3.1 Agilidad en la carga de datos**

La aplicación informática para la integración y alimentación de datos del Balanced Scorecard de la Universidad Técnica Estatal de Quevedo demostró que tiene las funcionalidades apropiadas para establecer las conexiones con sistemas de diversas áreas de la UTEQ. Los datos son extraídos en función de los parámetros de las variables y colocada en las tablas históricas a las que se pueden acceder con mayor eficiencia.

#### **3.2 Oportunidad de la información**

El módulo de calendarización de la carga de datos permite realizar el proceso de extracción y carga de manera autogenerada. Con esto se promueve el criterio de oportunidad de la información ya que los usuarios de sistemas externos se ven en la obligación de mantenerse al día, pues sus retrasos en cumplimiento se registrarán en el sistema. Adicionalmente, el administrador del BSC podrá obtener reportes de aquellas variables que no se han actualizado y contactar a los responsables, así como tomar medidas correctivas.

#### **3.3 Acceso configurable y expandible**

El SIAD-BSC proporciona interfaces amigables de configuración para el administrador de fuentes de datos y el de definiciones de DBMS, con las cuales podrán crear nuevos enlaces y rutas de comunicación con otros sistemas, haciendo del software fácilmente expandible para nuevos accesos.

# **CONCLUSIONES Y RECOMENDACIONES**

#### **Conclusiones:**

- 1. Para el desarrollo de la aplicación informática de integración y alimentación de datos del Balanced Scorecard de la Universidad Técnica Estatal de Quevedo, se estableció que la arquitectura más apropiada es la basada en un almacén de datos, pues los componentes que lo conforman cumplieron con sus especificaciones de extracción, transformación y carga de los datos.
- 2. Los mecanismos para extraer información mediante la creación de una conexión configurable, facilitó a quienes gestionan el sistema Balanced

ScoreCard la capacidad de acceder a fuentes de datos externas (de forma transparente), disminuyendo el esfuerzo que se tenía estimado de cargas mediante digitación manual. Se crearon todos los parámetros necesarios para lograr un enlace a las diferentes bases de datos y permitir a un usuario experimentado definir estas conexiones.

3. Las operaciones de las capas de aplicación, negocios y datos gestionaron eficientemente la carga de datos. Las pruebas realizadas demostraron la capacidad del software SIAD-BSC para realizarlas según los calendarios definidos para cada variable. Una vez almacenados los valores, el software BSC se encargará de calcular los indicadores y presentar la información gerencial que requieren los administradores del BSC.

#### **Recomendaciones:**

1. Tanto el Administrador de Fuentes de Datos como el Administrador de definiciones de DBMS son usuarios claves para lograr una correcta conectividad con los sistemas externos que alimentan al BSC, por lo que deben ser personas calificadas y con conocimientos en el manejo de DBMS que definan apropiadamente los enlaces y utilicen los programas de comprobación que se incorporaron a la aplicación.

2. Se recomienda que las políticas de acceso y uso de la información sean establecidas mediante una normativa reglamentaria institucional. El acceso a los sistemas externos deberán contar con las debidas autorizaciones a fin de que se salvaguarde la información. El software SIAD-BSC deberá implementar estas seguridades una vez que las normas de seguridad sean aprobadas.

## **BIBLIOGRAFÍA**

- [1] Asamblea Nacional, Ley Orgánica de Educación Superior, Quito, Registro Oficial Nº 298, 2010.
- [2] Kaplan, R. y Norton, D., Mastering the management system, Harvard Business, pp. 62-77, 2008.
- [3] Kaplan, R. y Norton, D., Using the Balanced Scorecard as a strategic management, Harvard Business Review, pp. 150-161, 2007.
- [4] Blanco, E., Cuadro de Mando Integral. Los factores organizacionales también cuentan, DEBATES IESA., vol. XVII, nº 1, pp. 536-57, 2012.
- [5] Laudon, K. y Laudon, J., Sistemas de Información Gerencial, 12 ed., México, Pearson Education, 2012.
- [6] Letelier, P. y Penadés, M., Metodologías ágiles para el desarrollo de software: eXtreme Programming (XP), 15 Diciembre 2005. Disponible en: http://www.cyta.com.ar/ta0502/v5n2a1.htm. [Último acceso: 18 julio 2015].
- [7] González, O., Un acercamiento a la trazabilidad en el desarrollo ágil de software, Revista Cubana de Ciencias Informáticas, vol. 5, nº 2, pp. 1-13, 2011.
- [8] Albaladejo, X., Creación de product backlog Resultados del tercer encuentro ágil en Barcelona, 17 Marzo 2009. Disponible en: http://www.proyectosagiles.org/creacion-product-backlog-tercerencuentro-agil-barcelona.

[9] Leonard, E. y Castro, Y., Metodologías para desarrollar Almacén de Datos, Revista de Arquitectura e Ingeniería, vol. 7, nº 3, pp. 1-12, 2013.

### **ANEXOS**

#### **ANEXO 1 AUTORIZACIÓN DE LA UTEQ**

UNIVERSIDAD TÉCNICA ESTATAL DE QUEVEDO DIRECCIÓN DE PLANEAMIENTO ACADÉMICO CASILLAS: Guayaquil: 10672 os: (593-05) 750326 - 751430 - 753302 Fax: (593-05) 753300 - 753303 Quevedo - Los Rios - Ecuador Km. 1.5 via a Sto. Domingo www.uteg.edu.ec

UTEQ-DIRACA-2015-0225-M

Quevedo, 09 de julio de 2015

Señores ESCUELA POLITECNICA DEL LITORAL Cludad

De mis consideraciones:

Nos complace autorizar al Ing. Washington Alberto Chiriboga Casanova, para que lleve a cabo el Trabajo de Titulación para la obtención del título de Magister en Sistemas de Información, en el que desarrollará una "Aplicación informática para la integración y alimentación de datos del Balanced ScoreCard de la Universidad Técnica Estatal de Quevedo".

La Universidad Técnica Estatal de Quevedo dará las facilidades para el levantamiento de información y acceso a los sistemas pertinentes a fin de que se pueda desarrollar la propuesta, considerando que el acceso a los datos será útil para demostrar la conectividad y que la información a utilizar será demostrativa, sin revelar datos personales que incurran en violación a los derechos de privacidad.

La ejecución del prototipo con información de las bases de datos del ambiente de producción se llevará a cabo en las instalaciones de la UTEQ.

Atentamente,

Ing. Washington Carreño Rodríguez DIRECTOR ACADÉMICO C.C.: 1201065230 Móvil: 0997198184

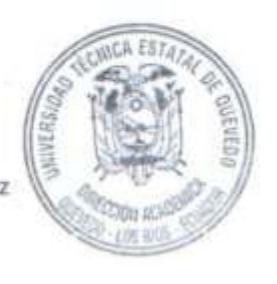

# **ANEXO 2 ÉPICAS E HISTORIAS DE USUARIO**

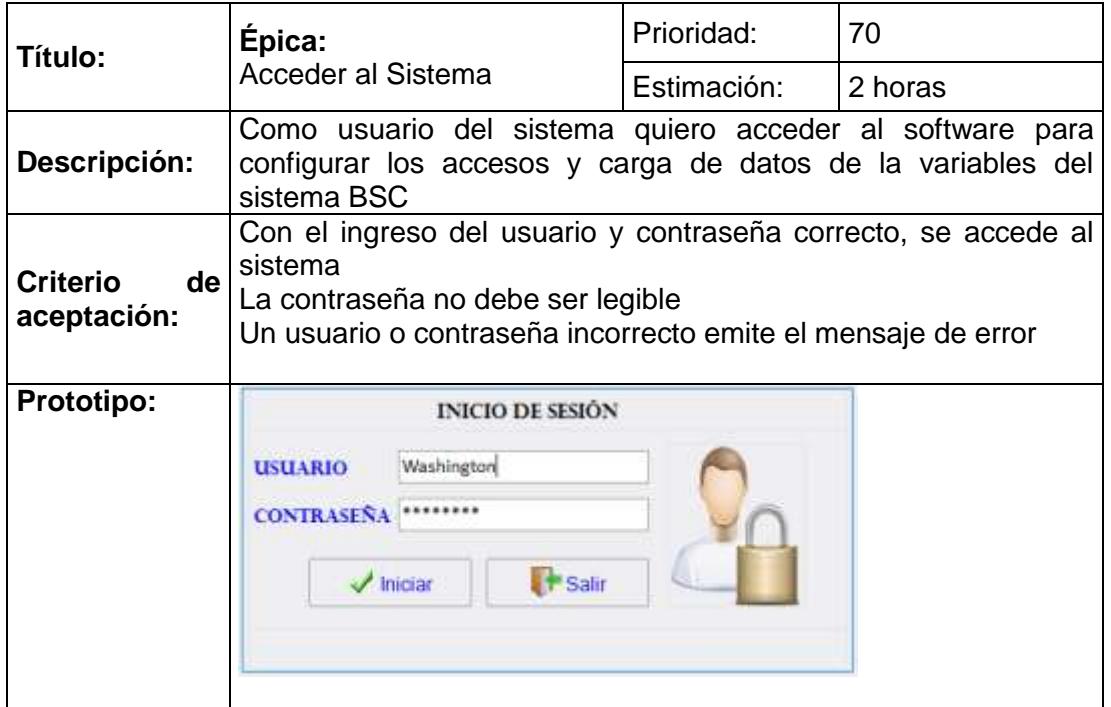

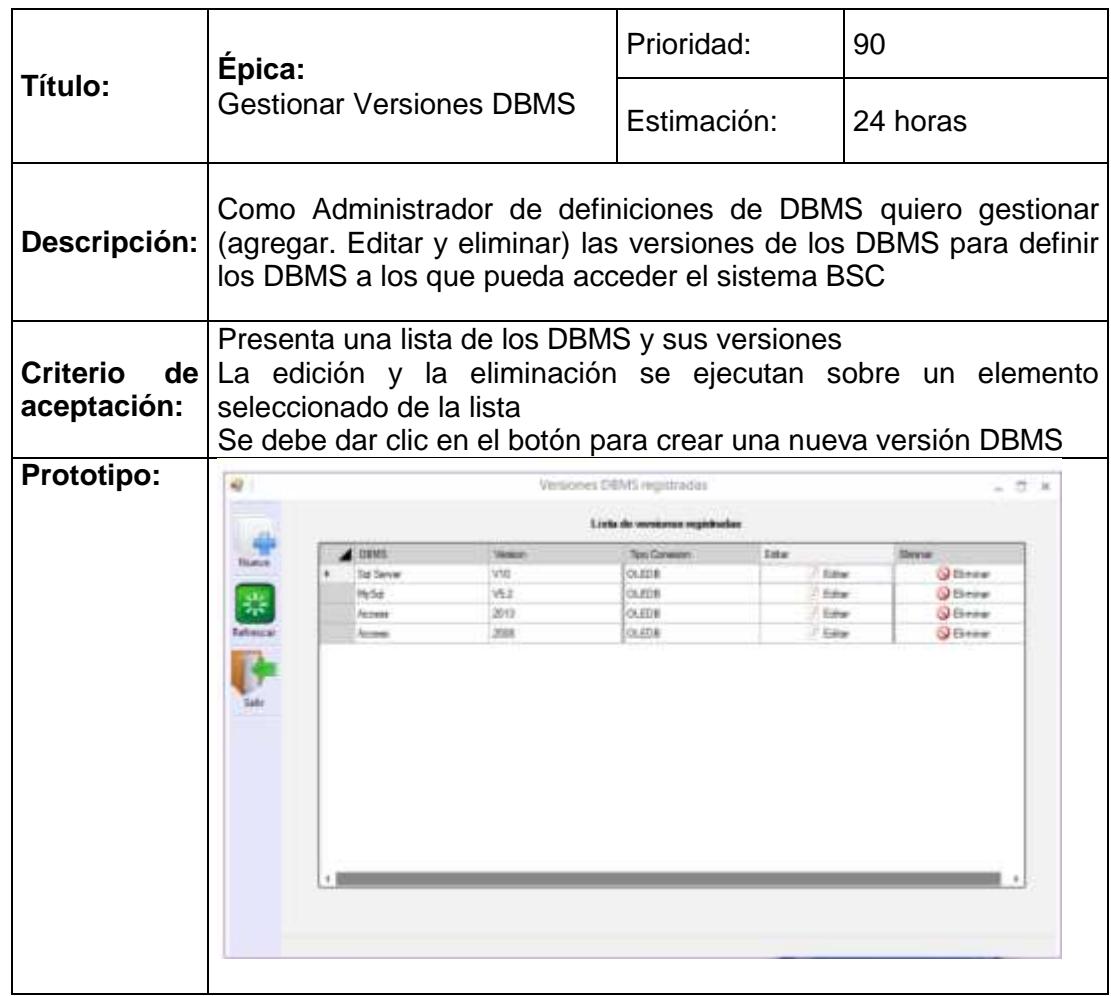

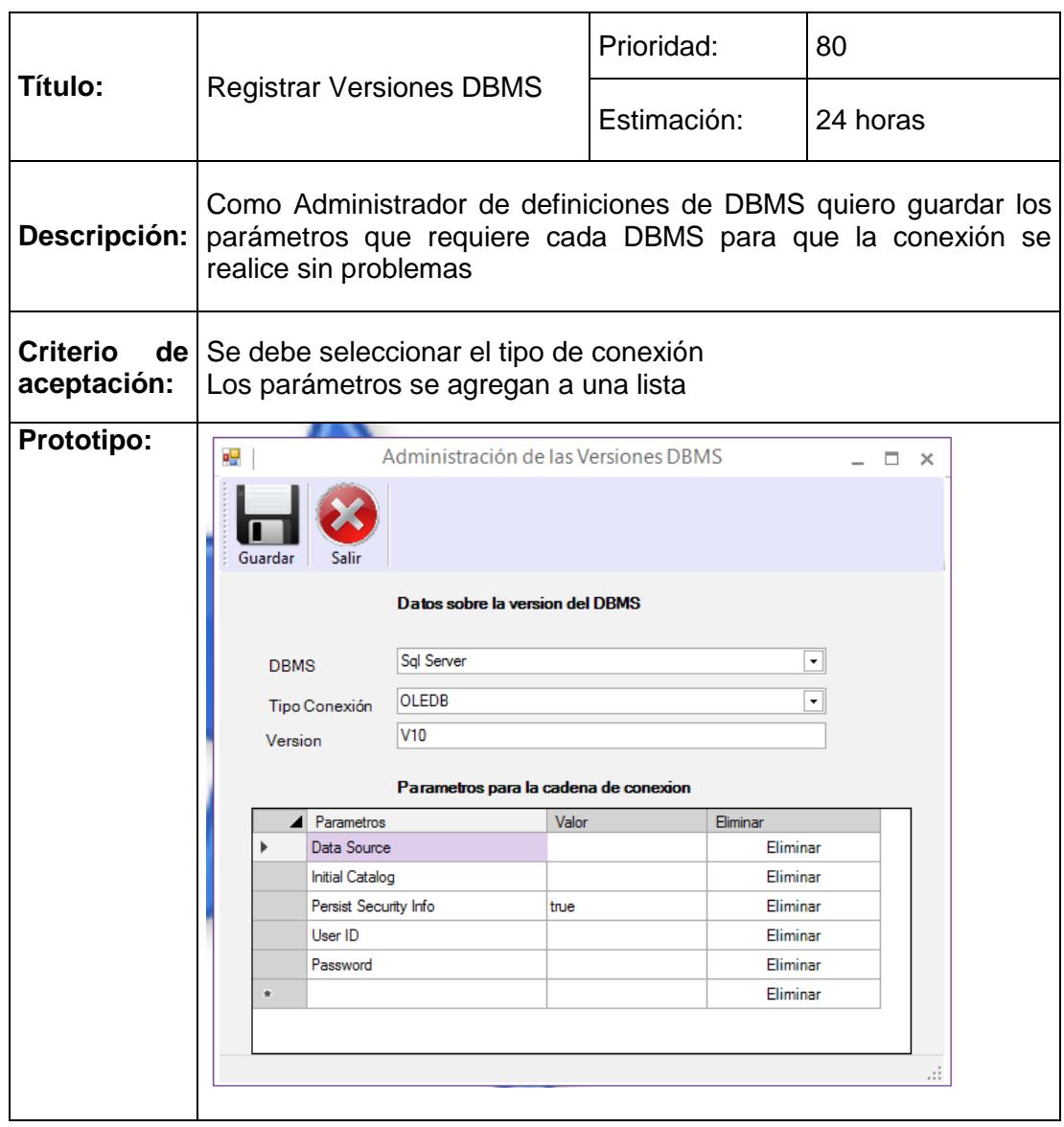

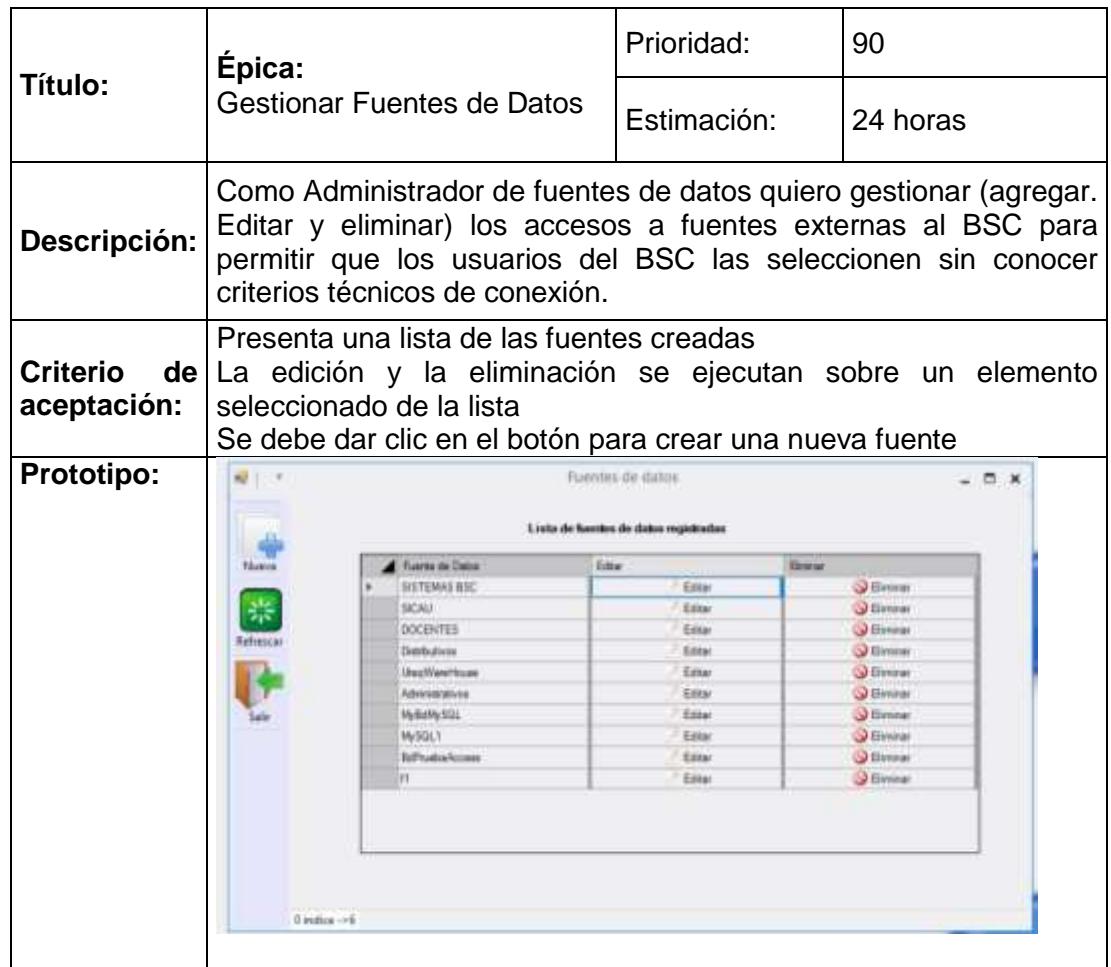

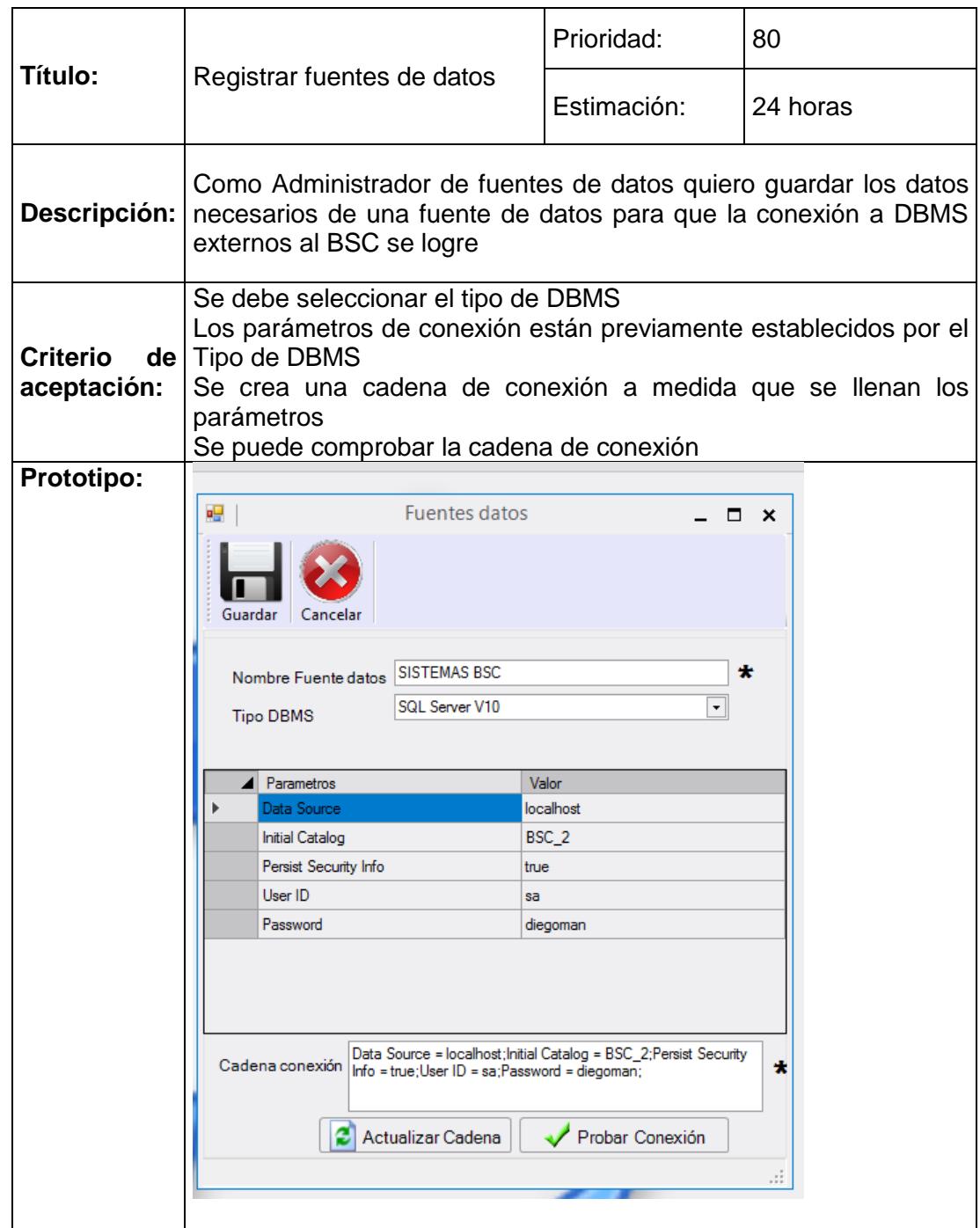

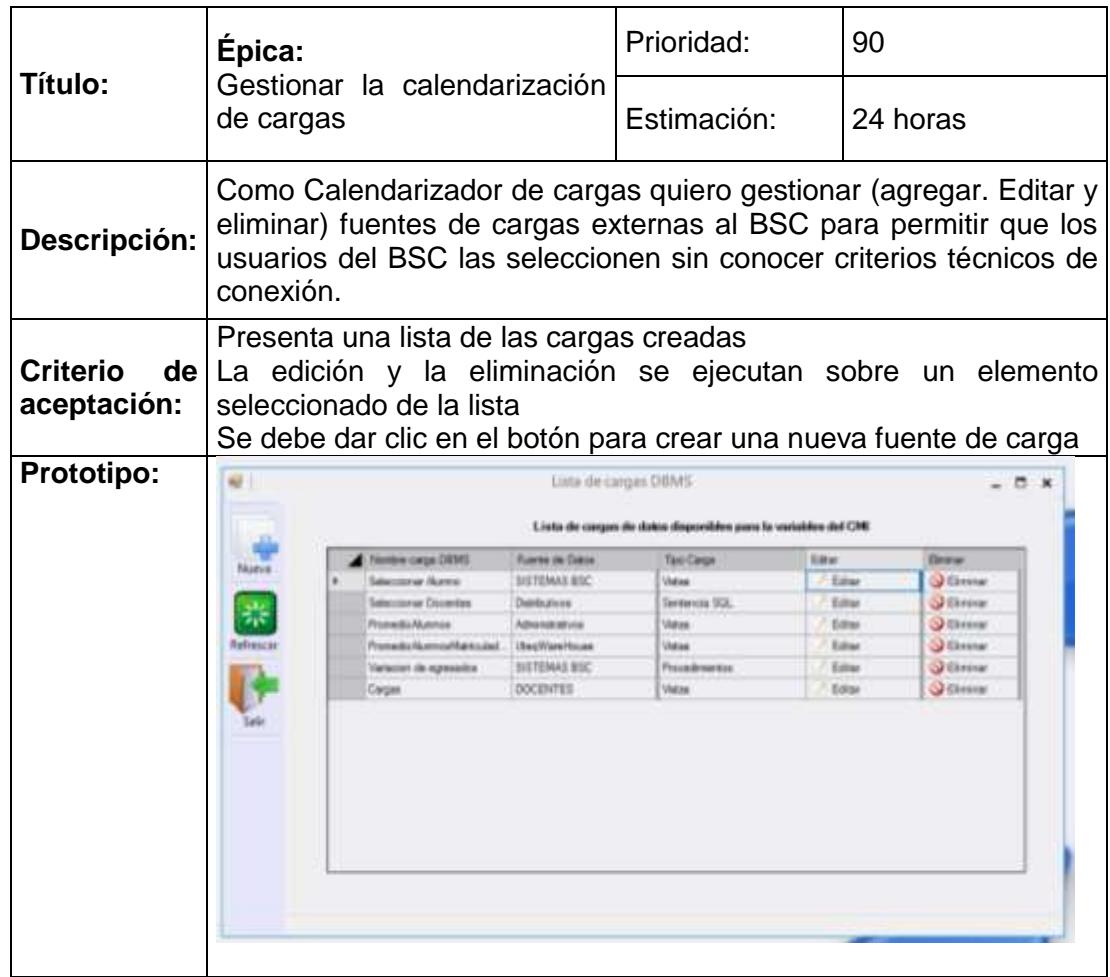

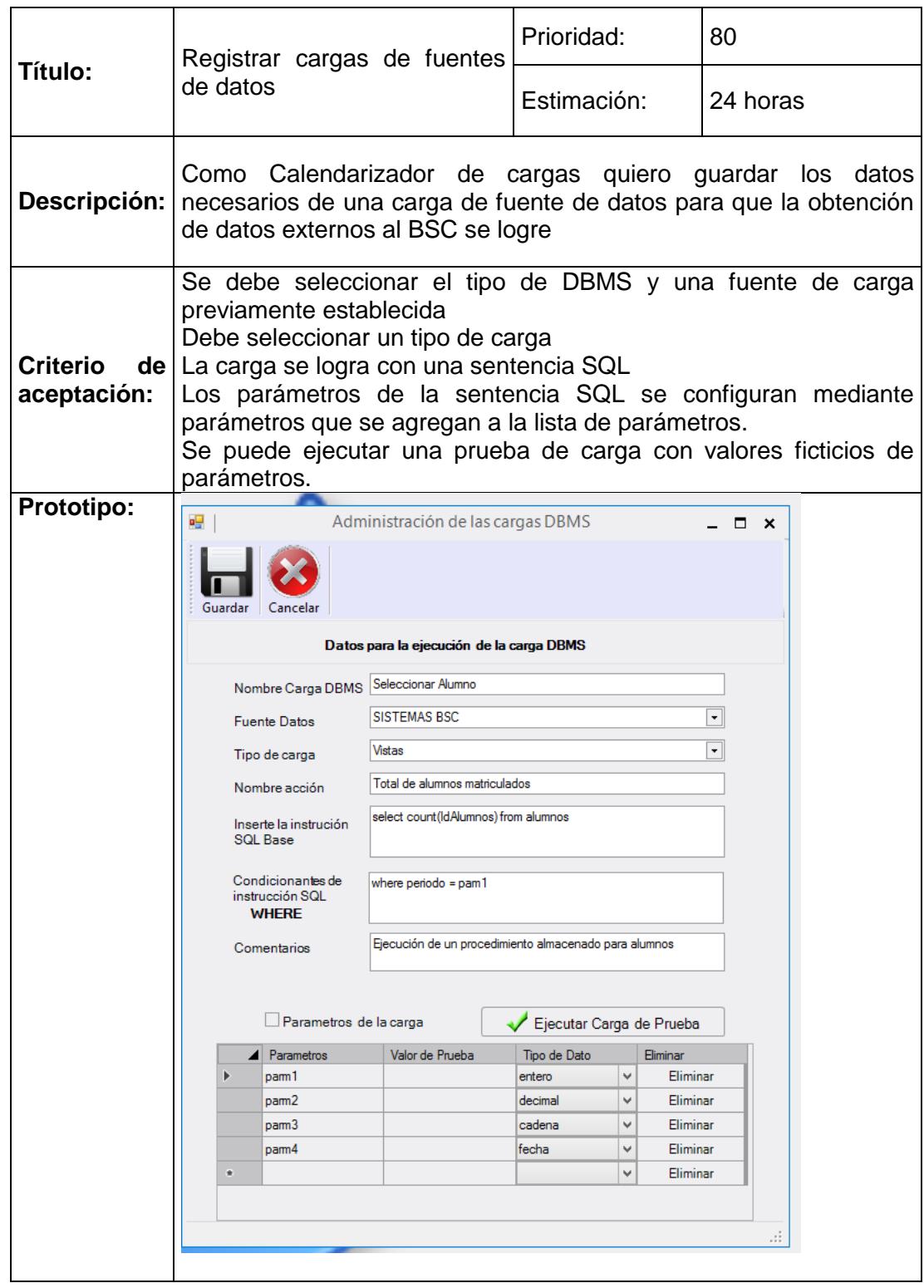

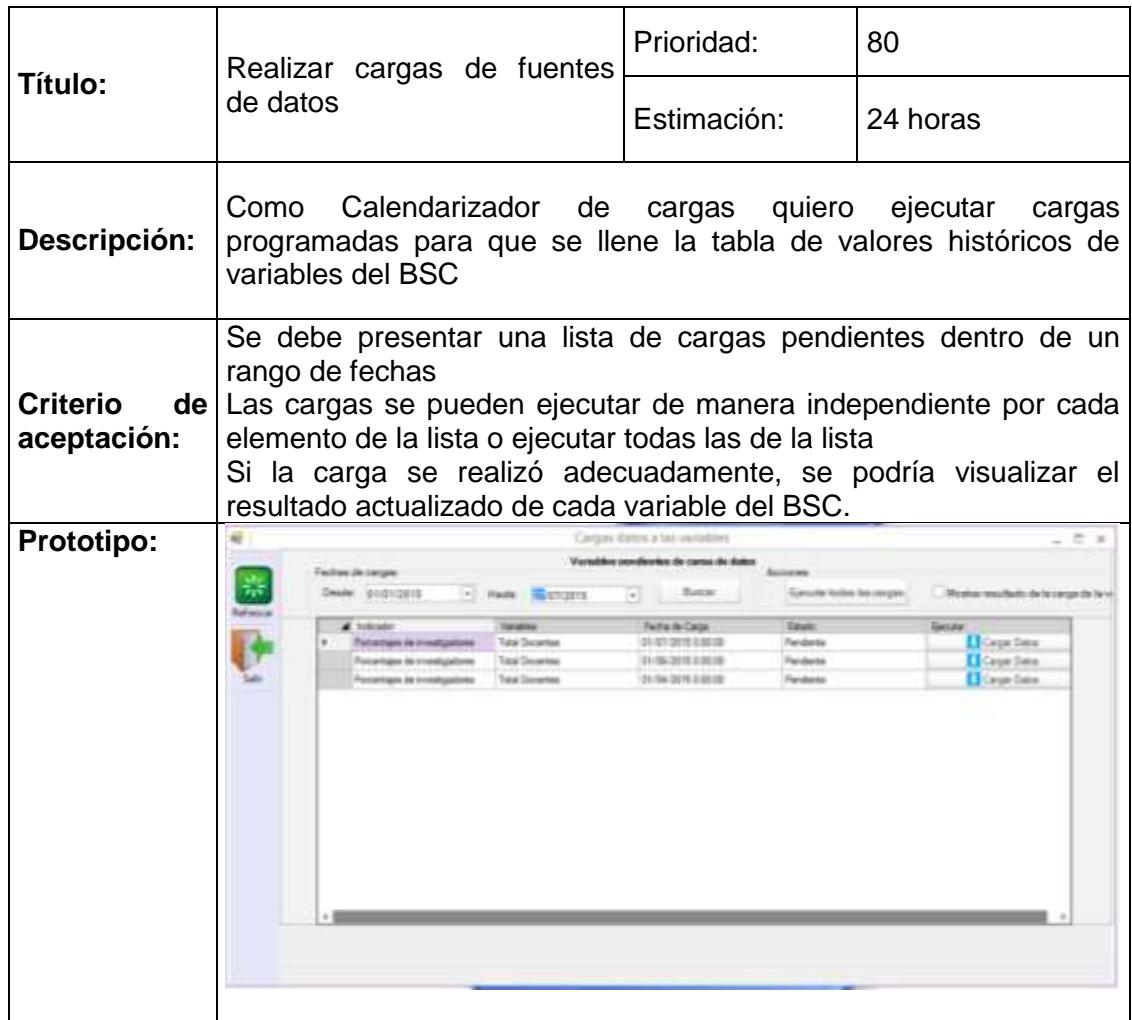